МИНИСТЕРСТВО ОБРАЗОВАНИЯ И НАУКИ ДОНЕЦКОЙ НАРОДНОЙ РЕСПУБЛИКИ ДОНЕЦКИЙ РЕСПУБЛИКАНСКИЙ ИНСТИТУТ ДОПОЛНИТЕЛЬНОГО ПЕДАГОГИЧЕСКОГО ОБРАЗОВАНИЯ ОТДЕЛ ИНФОРМАЦИОННЫХ ТЕХНОЛОГИЙ

## МЕТОДИЧЕСКИЕ РЕКОМЕНДАЦИИ

# ПО ПРОВЕДЕНИЮ ГОСУДАРСТВЕННОЙ ИТОГОВОЙ АТТЕСТАЦИИ В ОБРАЗОВАТЕЛЬНЫХ УЧРЕЖДЕНИЯХ ДНР 2015-2016 УЧЕБНОМ ГОДУ

## ПО ПРЕДМЕТУ «ИНФОРМАТИКА И ИКТ»

## ІX класс

## Составитель:

Глухова Маргарита Владимировна – заведующая отделом информационных технологий Донецкого республиканского института дополнительного педагогического образования Бабич Кристина Ивановна – методист по информатики и ИКТ Донецкого республиканского института дополнительного педагогического образования

## Состав экспертной группы:

Кузнецова Ирина Васильевна – учитель информатики и ИКТ школы №35 Калининского района г. Донецка Тюканько Светлана Васильевна – учитель информатики ИКТ школы №25 г. Харцызска

ДОНЕЦК - 2016

Удивительная вещь — экзамен. Одних он удивляет вопросами, других ответами. Стас Янковский

## Пояснительная записка

В 2015/2016 учебном году государственная итоговая аттестация по предмету «Информатика и ИКТ» в 9 классе будет проводиться по билетам, составленным в полном соответствии с учебными программами. Комплект экзаменационных билетов содержит 30 билетов. Экзамен сдаётся в устной форме.

Билеты по предмету «Информатика и ИКТ» имеют следующую структуру: каждый билет содержит две части — теоретическую (первое задание) и практическую (второе и третье задания).

Теоретическая часть предполагает ответ обучающихся с возможной демонстрацией на компьютере необходимой для ответа иллюстративной части. Это может быть описание объектов изучения, их существенных признаков, свойств, связей между ними, т.е. раскрытие сущности изученного объекта. Качественные характеристики усвоения изученного материала могут отличаться. В каких-то случаях это полнота и системность сформированных знаний, и других случаях прочность и действенность знаний обучающихся, возможен случай самостоятельного и оперативного применения знаний обучающимися. Описанные качественные характеристики являются критериями оценивания результатов обучения обучающихся.

Практическая часть содержит задания, которые при необходимости выполняются на компьютере. Первой целью практических заданий экзамена проверить уровень компетентности в сфере ИКТ (сформированность умений оперировать теоретическими знаниями и изученным программным обеспечением, умение применять его для решения практических задач). Второй целью практических заданий билетов является описание алгоритма (на формальном языке или в виде словесного описания) для решения конкретной задачи обработки данных. В тех билетах, где решением служит компьютерная программа, она может быть составлена на любом изученном языке программирования.

Решение каждого практического задания обучающийся должен сохранить в папку на рабочем столе, дав ему имя в формате:  $\langle \mathcal{N}\rangle$  задания>  $\langle \mathcal{N}\rangle$  варианта>  $\langle \Phi \rangle$ .

Задания аттестационной работы обучающиеся выполняют на листах со штампом соответствующей общеобразовательной организации, где записывают развернутый ответ или алгоритм ответа. Исходные файлы решения практических задач на компьютере сохраняют на CD/DVD-дисках для каждого класса.

На выполнение заданий государственной итоговой аттестации отводится 120 минут (время на вступительную беседу и инструктаж не учитывается).

#### Рекомендации по оцениванию ответов

Оценивание ответа экзаменуемого экспертное (складывается из нескольких мнений членов экзаменационной комиссии). При оценке ответа возможно использование традиционной формы оценивания по пятибалльной шкале каждого задания и выставление среднего значения в итоге за экзамен. Такой принцип оценивания подчеркивает значимость всех видов деятельности, которым обучен выпускник по предмету. Поскольку в соответствии с целями изучения предмета «Информатика и ИКТ» проверяются обязательные умения работать с различными видами информации с помощью компьютера и других средств информационных и коммуникационных технологий, организовывать собственную информационную деятельность и планировать ее результаты, а также устойчивые навыки применения средств ИКТ в учебной деятельности и в повседневной жизни, экзаменационной комиссии рекомендуется вначале принять практическое задание, которое оценивается дихотомически: сдано / не сдано. Принятая комиссией практическая часть по выбранному билету означает, что обучающийся уже может претендовать на оценку «3» или удовлетворительно.

На «4» оценивается ответ в целом на билет, если при ответе на теоретическую часть билета были допущены незначительные ошибки, отсутствуют некоторые несущественные элементы содержания.

На «5» оценивается ответ в целом на билет, если обучающийся при ответе на теоретическую часть билета продемонстрировал системные полные знания и умения по поставленному вопросу. Содержание вопроса обучающийся изложил в краткой форме, раскрыл последовательно суть изученного материала, демонстрируя прочность и прикладную направленность полученных знаний и умений, не допускал терминологических ошибок и фактических неточностей.

## Подготовка аудитории и оборудования

- 1. Технический специалист не позднее, чем за сутки до проведения государственной итоговой аттестация в школе готовит для каждого участника экзамена индивидуальное рабочее место, в том числе:
	- освобождает рабочий стол компьютера от программ и ярлыков, не используемых на экзамене;
	- создает директорию для размещения материалов экзамена (файлов заданий и файлов ответов участника) – рабочую директорию. Место расположения и название папки должны быть выбраны исходя из возможностей используемого на экзамене программного обеспечения;
	- устанавливает программное обеспечение;

Примечание: версии используемого программного обеспечения должны быть привычны для участников экзамена. При необходимости следует установить несколько различных систем программирования.

- настраивает программное обеспечение так, чтобы файлы по умолчанию сохранялись в рабочую директорию;
- создает на «рабочем столе» ярлыки (ссылки) для запуска всех элементов программного обеспечения и перехода в рабочую директорию.
- 2. Технический специалист готовит носитель информации (CD, DVD) для записи результатов экзамена.
- 3. Технический специалист производит проверку компьютеров на наличие практических заготовок для работ, электронных учебников и других материалов, запрещенных для использования на экзамене.
- 4. После завершения подготовки техники и программного обеспечения не позднее, чем за сутки до проведения экзамена, технический специалист в присутствии директора школы проводит проверку готовности техники и программного обеспечения на каждом рабочем месте. Для этого необходимо запустить все элементы программного обеспечения, используемые на экзамене, и провести пробное сохранение созданных файлов.
- 5. По итогам проверки готовности технический специалист и директор школы составляют акт готовности аудитории и приобщают его к документам экзамена.

## Проведение государственной итоговой аттестация

1. Председатель экзаменационной комиссии непосредственно перед экзаменом публично случайным образом распределяет рабочие места между участниками экзамена.

2. После вскрытия экзаменационных материалов технический специалист копирует файлы, необходимые для выполнения практической части, на компьютеры в аудитории в рабочую директорию. Рекомендуется копировать на каждый компьютер только те файлы, которые необходимы конкретному участнику экзамена (каждый участник экзамена должен получить только один файл для выполнения задания).

3. Файл с результатами выполнения каждого задания части 3 участник сохраняет в рабочую директорию, дав ему имя.

4. При возникновении технических сбоев участник обращается к организатору в аудитории. Если технический сбой не устраним за короткое время (3-5 минут), то участнику должен быть предложен резервный компьютер. При этом работоспособность компьютера, на котором произошел сбой, должна быть восстановлена для возможного использования его в качестве резервного. При необходимости организатор в аудитории привлекает для решения проблемы технического специалиста.

5. Закончив работу над практической частью экзамена, участник заполняет «Перечень файлов с результатами выполнения заданий», предъявляет организатору в аудитории, перечисленные в таблице файлы, после чего организатор в аудитории заверяет подписью все заполненные строки таблицы (приложение 1).

## Сбор результатов практической части

1. После окончания экзамена технический специалист в присутствии учителя копирует из всех рабочих директорий файлы, сохраненные участниками, на носитель информации, делает его резервную копию. Для копирования данных возможно использование локальной сети.

2. Совместно с учителем в аудитории технический специалист убеждается в том, что информация записана корректно. Носитель информации хранится в сейфе у директора школы.

Приложение 1

## Перечень файлов с результатами выполнения заданий

### Сведения об участнике экзамена

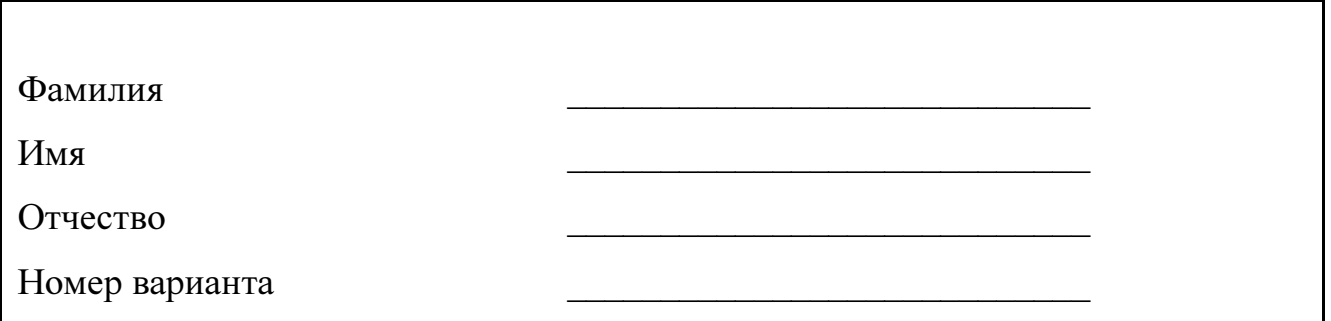

## Имена файлов с результатами выполнения заданий участником экзамена

Впишите имя файла, соответствующего заданию. Если задание не выполнялось, напишите слово «нет» или поставьте прочерк. Сведения, указанные в колонке «Имя файла» для каждого задания, заверьте своей подписью в колонке «Подпись участника экзамена».

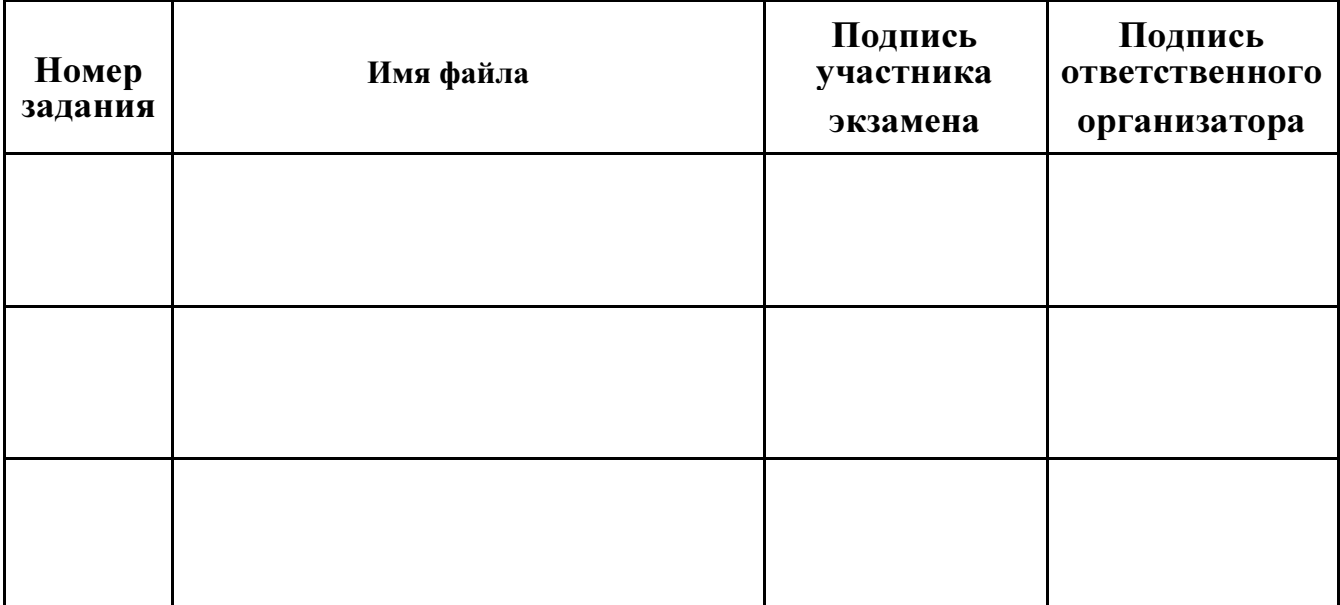